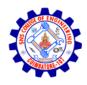

# **SNS COLLEGE OF ENGINEERING**

Kurumbapalayam (Po), Coimbatore – 641 107

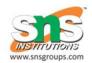

#### AN AUTONOMOUS INSTITUTION

Approved by AICTE, New Delhi and Affiliated to Anna University, Chennai

## **B.E., COMPUTER SCIENCE AND TECHNOLOGY**

## 19CS603- MOBILE APPLICATION DEVELOPMENT

## **Academic Year 2022 – 2023**

Year & Semester : III / VI

Subject : MOBILE APPLICATION DEVELOPMENT

Degree & Branch : B.E.CST

| S.No    | QUESTIONS                                                     | COMPETENCE        | LEVEL  |
|---------|---------------------------------------------------------------|-------------------|--------|
|         | UNIT -1 INTRODUCTION                                          |                   |        |
|         |                                                               |                   |        |
| Introdu | action to mobile applications – Embedded systems - Market as  | nd business drive | rs for |
| mobile  | applications - Publishing and delivery of mobile applications | s – Requirements  |        |
| gatheri | ng and validation for mobile applications                     |                   |        |

|     | PART A                                                                          |            |      |
|-----|---------------------------------------------------------------------------------|------------|------|
| 1.  | Differentiate verification and validation.                                      | Analyze    | BTL4 |
| 2.  | <b>Define</b> Mobile application.                                               | Remember   | BTL1 |
| 3.  | <b>Discuss</b> the uses of mobile application                                   | Understand | BTL2 |
| 4.  | <b>List</b> the advantages of mobile device in business application.            | Remember   | BTL1 |
| 5.  | <b>Discuss</b> the essential task involved in publishing a mobile application.  | Understand | BTL2 |
| 6.  | How would you <b>classify</b> the activities involved in requirement gathering? | Apply      | BTL3 |
| 7.  | Analyze SMART requirements.                                                     | Analyze    | BTL4 |
| 8.  | Access requirement gathering.                                                   | Evaluate   | BTL5 |
| 9.  | Quote the term validation.                                                      | Remember   | BTL1 |
| 10. | Assess why requirement gathering is a key?                                      | Evaluate   | BTL5 |
| 11. | List the advantages and disadvantages for mobile application.                   | Remember   | BTL1 |
| 12. | Rewrite the necessity of RTOS.                                                  | Create     | BTL6 |

| 13. | Name the types of mobile devices.                   | Remember   | BTL1 |
|-----|-----------------------------------------------------|------------|------|
| 14. | List the mobile application types.                  | Remember   | BTL1 |
| 15. | <b>Examine</b> third party framework and its types. | Apply      | BTL3 |
| 16. | <b>Give</b> the reason to build mobile application. | Understand | BTL2 |

| 17. | Can you <b>Classify</b> the myths in mobile application?                | Apply      | BTL3  |
|-----|-------------------------------------------------------------------------|------------|-------|
| 18. | <b>Develop</b> and define third party framework.                        | Create     | BTL6  |
| 19. | Point out the functionalities of mobile application.                    | Analyze    | BTL4  |
| 20. | What do you <b>interpret</b> by the term MVC?                           | Understand | BTL2  |
|     | PART B (13 marks)                                                       |            |       |
| 1.  | (i) <b>Explain</b> in detail about the Model viewcontroller.(7)         | Analyze    | BTL4  |
|     | (ii) <b>Explain</b> MVC with a neatdiagram.(6)                          |            |       |
| 2.  | (i) <b>Discuss</b> on Market drivers in mobileapplication.(7)           | Understand | BTL2  |
|     | (ii) <b>Discuss</b> about business drivers inMAD.(6)                    |            |       |
| 3.  | (i) <b>Develop</b> an example narrating marketdrivers.(7)               | Create     | BTL6  |
|     | (ii) <b>Develop</b> an example narrating the difference in market &     |            |       |
|     | business drivers in MAD.(6)                                             |            |       |
| 4.  | (i) <b>Explain</b> requirement gathering indetail.(7)                   | Remember   | BTL1  |
|     | (ii) <b>Identify</b> the terms verification and validation.(6)          |            |       |
| 5.  | (i) <b>Illustrate</b> about validation in MAD withexample.(7)           | Apply      |       |
|     | (ii) <b>Classify</b> myths with suitableexamples(6)                     |            | BTL3  |
| 6.  | (i) <b>Illustrate</b> about publishing. Explain its relevance in mobile | Apply      | BTL3  |
|     | application.(7)                                                         |            |       |
|     | (ii) <b>Demonstrate</b> the delivery of mobileapplication.(6)           |            |       |
| 7.  | (i) <b>Summarize</b> on RTOS with example.(7)                           | Evaluate   | BTL5  |
|     | (ii) Explain the importance of delivery of mobileapplication.(6)        |            |       |
| 8.  | (i) <b>List</b> the simulators and emulators in mobile application.(7)  | Remember   | BTL1  |
|     | (ii) <b>Tabulate</b> the difference between simulators & emulators. (6) |            |       |
| 9.  | <b>Discuss</b> briefly the concept of RTOS with suitable example.(13)   | Understand | BTL2  |
| 10. | Write short notes on the <b>list</b> given below                        | Remember   | BTL1  |
|     | (i) Market drivers & Businessdrivers.(7)                                |            |       |
|     | (ii) Simulators &Emulators.(6)                                          |            |       |
| 11. | (i) <b>Describe</b> about embedded system indetail.(7)                  | Remember   | BTL 1 |
|     | (ii) <b>Describe</b> about the role of emulators in detail.(6)          |            |       |
| 12. | <b>Give</b> in detail the working of MVC with a neat diagram.(13)       | Understand | BTL 2 |

| 13. | (i) <b>Point out</b> the importance of publishing in MAD. (7)                    | Analyze  | BTL 4 |
|-----|----------------------------------------------------------------------------------|----------|-------|
|     | (ii) Analyze on Requirement gathering. (6)                                       |          |       |
| 14. | (i) <b>Explain</b> about publishing and delivery of mobile app. (7)              | Analyze  | BTL 4 |
|     | (ii) <b>Explain</b> the importance of embedded system with example. (6)          |          |       |
|     | PART C (15 marks)                                                                |          |       |
| 1.  | Analyze the features of J2ME with an example.                                    | Analyze  | BTL4  |
| 2.  | Assess a case study for various feature of MAD.                                  | Evaluate | BTL5  |
| 3.  | <b>Develop</b> a program that creates the following kind of menu i. cut ii. Copy | Create   | BTL6  |
| 4.  | <b>Develop</b> a program that narrates the event handling in a menu              | Create   | BTL6  |

## UNIT -II BASIC DESIGN

Introduction – Basics of embedded systems design – Embedded OS - Design constraints for mobile applications, both hardware and software related – Architecting mobile applications – User interfaces for mobile applications – touch events and gestures – Achieving quality constraints –performance, usability, security, availability and modifiability.

|     | PART A                                                                         |            |      |
|-----|--------------------------------------------------------------------------------|------------|------|
| 1.  | <b>List</b> some of the components in embedded system design.                  | Remember   | BTL1 |
| 2.  | <b>Discuss</b> on embedded system with example.                                | Understand | BTL2 |
| 3.  | <b>Point out</b> the difference between embedded system and embedded OS.       | Analyze    | BTL4 |
| 4.  | <b>Deduce</b> the characteristics of mobile devices.                           | Evaluate   | BTL5 |
| 5.  | <b>Rewrite</b> the challenges in developing mobile application.                | Create     | BTL6 |
| 6.  | <b>Assess</b> advantages and disadvantages of 2-tier architecture.             | Evaluate   | BTL5 |
| 7.  | Classify the components of UI toolkit.                                         | Apply      | BTL3 |
| 8.  | <b>Show</b> the advantages of gestures over touch events.                      | Apply      | BTL3 |
| 9.  | <b>Predict</b> the design issues during the development of mobile application. | Understand | BTL2 |
| 10. | Discuss on pan event.                                                          | Understand | BTL2 |
| 11. | List out the general design consideration in MAD.                              | Remember   | BTL1 |
| 12. | Classify the importance of finger tap.                                         | Analyze    | BTL4 |
| 13. | <b>Prepare</b> an example for swipe operation in mobile devices.               | Create     | BTL6 |
| 14. | Show the usage of long tap.                                                    | Apply      | BTL3 |
| 15. | Name cohorts.                                                                  | Remember   | BTL1 |
| 16. | Tabulate the guidelines in designing exception management.                     | Remember   | BTL1 |
| 17. | <b>Describe</b> life time value.                                               | Remember   | BTL1 |
| 18. | Describe about OWASP.                                                          | Remember   | BTL1 |

| 19. | What do you <b>infer</b> from the word tampering?                               | Analyze    | BTL4 |
|-----|---------------------------------------------------------------------------------|------------|------|
| 20. | Give the requirements in achieving quality constraints.                         | Understand | BTL2 |
| L   | PART B (13 marks)                                                               | _ <b></b>  |      |
| 1.  | (i) <b>Demonstrate</b> the importance of embedded OS.(7)                        | Apply      | BTL3 |
|     | (ii) <b>Illustrate</b> Embedded OS architecture with a neat diagram.(6)         |            |      |
| 2.  | <b>Summarize</b> in detail about the embedded system design.(13)                | Evaluate   | BTL5 |
| 3.  | (i) Compare and <b>Contrast</b> embedded system & embeddedOS.(7)                | Understand |      |
|     | (ii) Express the importance of embedded OS.(6)                                  |            | BTL2 |
| 4.  | (i) <b>Describe</b> about mobileapplication.(4)                                 | Remember   | BTL1 |
|     | (ii) With a neat diagram explain mobile application architecture list           |            |      |
|     | some examples.(9)                                                               |            |      |
| 5.  | (i) <b>Relate</b> hardware and software design constrain(4) (ii)                | Apply      |      |
|     | Classify various user interfaces in mobile application(9)                       |            | BTL3 |
| 6.  | Write short notes on the <b>list</b> given below:                               | Remember   |      |
|     | (i) Touchevents(7)                                                              |            | BTL1 |
|     | (ii) Gestures(6)                                                                |            |      |
| 7.  | (i) Generalize the different types of mobile OS in detail.(7) (ii)              | Create     | BTL6 |
|     | <b>Prepare</b> the comparison of hardware & software constrains .(6)            |            |      |
| 3.  | (i) <b>Discuss</b> the role of quality constrains in mobile applications.(7)    | Understand |      |
|     | (ii) Write and <b>discuss</b> on performance & usability.(6)                    |            | BTL2 |
| 9.  | Write and <b>discuss</b> on performance, usability, security, availability and  |            |      |
|     | modifiability.(13)                                                              | Understand | BTL2 |
| 10. | (i) State and <b>explain</b> the hardware constraints in mobile design.(7)      | Analyze    | BTL4 |
|     | (ii) <b>Explain</b> with the example the UI.(6)                                 |            |      |
| 11. | (i) <b>Describe</b> the term architecting on mobileapplications.(7)             | Remember   | BTL1 |
|     | (ii) Create an example <b>where</b> touch events & gestures are shown.(6)       |            |      |
| 12. | (i) <b>Point out</b> the role of qualityconstrain.(7)                           | Analyze    | BTL4 |
|     | (ii) Compare and <b>contrast</b> between software& hardware design              |            |      |
|     | constrains.(6)                                                                  |            |      |
| 13. | (i) <b>Describe</b> the different types of MobileOS.(7)                         | Remember   | BTL1 |
|     | (ii) <b>List</b> the features considered for a successful mobileapplication.(6) |            |      |
| 14. | <b>Explain</b> the significance of quality in mobile applications also narrate  | Analyze    | BTL4 |
| - ' | the various constrains in designing an application in mobile.(13)               |            |      |
|     | the various constrains in designing an application in moone.(13)                |            |      |

|    | Part C (15 Marks)                                                                   |          |      |
|----|-------------------------------------------------------------------------------------|----------|------|
| 1. | Analyze a case study which narrates the slide show which has 3 slides               | Analyze  | BTL4 |
|    | and the slide changes after 5 seconds and the 3 <sup>rd</sup> slide returns back to |          |      |
|    | the first slide.                                                                    |          |      |
| 2. | Summarize a case study that shows the MIDP application for                          | Evaluate | BTL5 |
|    | quiz questions.                                                                     |          |      |
| 3. | Create an MIDP program to examine the phone number entered by the                   | Create   | BTL6 |
|    | user is wrong.                                                                      |          |      |
| 4. | <b>Create</b> a program that shows the app relating the aptitude type questions.    | Create   | BTL6 |

## UNIT III ADVANCED DESIGN

Designing applications with multimedia and web access capabilities – Integration with GPS and social media networking applications – Accessing applications hosted in a cloud computing environment – Design patterns for mobile applications.

|     | PART A                                                                    |            |      |
|-----|---------------------------------------------------------------------------|------------|------|
| 1.  | Name the web access for Novell iFolder 2.x and 3.                         | Remember   | BTL1 |
| 2.  | List out the capabilities for web access                                  | Remember   | BTL1 |
| 3.  | Analyze the flowchart integrating GPS with mobile application.            | Analyze    | BTL4 |
| 4.  | Discuss on mobile cloud architecture.                                     | Understand | BTL2 |
| 5.  | <b>Define</b> MCA with a neat diagram.                                    | Remember   | BTL1 |
| 6.  | Can you <b>list</b> the challenges for mobile cloud computing?            | Remember   | BTL1 |
| 7.  | Summarize the different types of social media.                            | Evaluate   | BTL5 |
| 8.  | Give the different design patterns for mobile application.                | Understand | BTL2 |
| 9.  | <b>Predict</b> the types involved in interactive multimedia applications. | Understand | BTL2 |
| 10. | Create an example for showing the characteristics of multimedia.          | Create     | BTL6 |
|     | Application.                                                              |            |      |
| 11. | Show the process of structuring information in multimedia form            | Apply      | BTL3 |
| 12. | Analyze the different applications for multimedia.                        | Analyze    | BTL4 |
| 13. | Compare the different applications in cloud computing environment.        | Evaluate   | BTL5 |
| 14. | Show the use of GPS                                                       | Apply      | BTL3 |
| 15. | Describe about web access                                                 | Remember   | BTL1 |
| 16. | Analyze the issues in social media networking.                            | Analyze    | BTL4 |
| 17. | Give advantages and disadvantages of GPS.                                 | Understand | BTL2 |
| 18. | <b>List</b> the advantages of web applications.                           | Remember   | BTL1 |

| 19. | <b>Develop</b> an example for mobile cloud computing.                             | Create     | BTL6     |
|-----|-----------------------------------------------------------------------------------|------------|----------|
| 20. | Show the access control in cloud computing.                                       | Apply      | BTL3     |
|     | PART B (13 Marks)                                                                 | l          |          |
| 1.  | <b>Describe</b> about the steps involved in designing multimedia application.(13) | Understand | BTL1     |
| 2.  | (i) <b>Describe</b> the concept of Digital video. (7)                             | Remember   | BTL1     |
|     | (ii) Quote a brief note on Electronic mail. (6)                                   |            |          |
| 3.  | (i) <b>Give</b> various steps to create web app in Access 2013.(7)                | Remember   | BTL2     |
|     | (ii) <b>Discuss</b> the concepts of customization of web app.(6)                  |            |          |
| 4.  | Summarize the various multimedia applications(13)                                 | Understand | BTL2     |
| 5.  | Design and <b>Illustrate</b> mobile cloud architecture (13)                       | Apply      | BTL3     |
| 6.  | (i) <b>Describe</b> the impact of GPS on mobile application. (7)                  | Remember   | BTL1     |
|     | (ii) List various steps for GPS & mobile app integration. (6)                     |            |          |
| 7.  | (i) <b>Relate</b> the impact of global positioning system(7)                      | Apply      | BTL3     |
|     | (ii) <b>Demonstrate</b> on various design patterns for developing                 |            |          |
|     | mobile application. (6)                                                           |            |          |
| 8.  | Analyze about various challenges for mobile cloud computing. (13)                 | Analyze    | BTL4     |
| 9.  | (i) <b>Integrate</b> the role of mobile networks in social media application.(7)  | Create     | BTL6     |
|     | (ii) Explain and <b>develop</b> an example for mobile networking in social        |            |          |
|     | media.(6)                                                                         |            |          |
| 10. | (i) <b>Deduce</b> an example application for MCE.(7)                              | Evaluate   | BTL5     |
|     | (ii) Summarize on mobile cloud environment.(6)                                    |            |          |
| 11. | <b>Describe</b> in detail about the interactive multimedia application. (13)      | Remember   | BTL1     |
| 12. | (i) <b>Discuss</b> about design patterns of mobile application. (7)               | Understand | BTL2     |
|     | (ii) Summarize on the integration of GPS & mobile application. (6)                |            |          |
| 13. | Explain (i) Creating web app. (7)                                                 | Analyze    | BTL4     |
|     | (ii) Customizing web app. (6)                                                     |            |          |
| 14. | (i) <b>Explain</b> about the constraints in mobile cloud computing. (7)           | Analyze    | BTL4     |
|     | (ii) Analyze the role of mobile networks in social media. (6)                     |            |          |
|     | PART C (15 marks)                                                                 |            | <u> </u> |
| 1.  | Analyze the PNG app in the mobile application development process.                | Analyze    | BTL4     |
| 2.  | Summarize the case study for drawing a bar chart or graph.                        | Evaluate   | BTL5     |

| 3. | <b>Develop</b> a program for maintaining a database for storing the | Create | BTL6 |
|----|---------------------------------------------------------------------|--------|------|
|    | player's details.                                                   |        |      |
| 4. | Create an application that includes the RMS device for storing      | Create | BTL6 |
|    | information and retrieving the same for some other purpose          |        |      |

## UNIT IV TECHNOLOGY I - ANDROID

Introduction – Establishing the development environment – Android architecture – Activities and views – Interacting with UI – Persisting data using SQLite – Packaging and deployment –Interaction with server side applications – Using Google Maps, GPS and Wi-Fi – Integration with social media applications.

| anu | wi-ri – integration with social media applications.                   |            |      |
|-----|-----------------------------------------------------------------------|------------|------|
|     | PART A                                                                |            |      |
| 1.  | <b>Define</b> android operating system.                               | Remember   | BTL1 |
| 2.  | <b>Show</b> how do you establish the android development environment? | Apply      | BTL3 |
| 3.  | <b>Define</b> user interface.                                         | Remember   | BTL1 |
| 4.  | Name the layers present in android architecture.                      | Remember   | BTL1 |
| 5.  | Give the important blocks of application framework.                   | Understand | BTL2 |
| 6.  | Quote android activities and views.                                   | Remember   | BTL1 |
| 7.  | Classify the types of user interface in android.                      | Apply      | BTL3 |
| 8.  | <b>Point out</b> how to create interactive services in android?       | Analyze    | BTL4 |
| 9.  | Analyze about Persisting data in SQLite.                              | Analyze    | BTL4 |
| 10. | Show an example for application deployment                            | Apply      | BTL3 |
| 11. | Describe about Application Packaging.                                 | Remember   | BTL1 |
| 12. | <b>Define</b> client server model.                                    | Remember   | BTL1 |
| 13. | Assess how do you work with a server-side application?                | Evaluate   | BTL5 |
| 14. | Evaluate the features of Wi-fi.                                       | Evaluate   | BTL5 |
| 15. | Rewrite the role of GPS in android devices & its features.            | Create     | BTL6 |
| 16. | Summarize about the need for Wi-fi in Google map.                     | Understand | BTL2 |
| 17. | Can you <b>discuss</b> the three ways to integrate social media?      | Understand | BTL2 |
| 18. | Analyze the importance of social media networks.                      | Analyze    | BTL4 |
| 19. | Rewrite the tools used in social media integration.                   | Create     | BTL6 |
| 20. | <b>Discuss</b> the popularity of android mobile applications          | Understand | BTL2 |
|     | PART B (13 marks)                                                     |            |      |
| 1.  | (i) <b>Describe</b> in detail about the android architecture.(13)     | Remember   | BTL1 |
| 2.  | (i) <b>Discuss</b> about the activities inandroid.(7)                 | Understand | BTL2 |
|     | (ii) <b>Interpret</b> views inandroid.(6)                             |            |      |
| 3.  | (i) <b>Demonstrate</b> on user interface in androids.(7)              | Apply      | BTL3 |
|     |                                                                       |            |      |

|     | (ii) <b>Illustrate</b> about the various types of user interface.(6)                |            |      |
|-----|-------------------------------------------------------------------------------------|------------|------|
| 4.  | (i) <b>Develop</b> an example to show the interaction withUI.(7)                    | Create     | BTL6 |
|     | (ii) Formulate the steps for interacting with UI.(6)                                |            |      |
| 5.  | (i) <b>Describe</b> in detail about Persisting data using SQLite(7)                 | Remember   | BTL1 |
|     | (ii) List out the various application packages.(6)                                  |            |      |
| 6.  | <b>Identify</b> and explain in detail about packaging and its applications.(13)     | Remember   | BTL1 |
| 7.  | (i) Discuss on Google maps. (7)                                                     | Understand | BTL2 |
|     | (ii) Give a note on GPS and Wi-Fi.(6)                                               |            |      |
| 8.  | Explain the basics of android and the android architecture. (13)                    | Evaluate   | BTL5 |
| 9.  | (i) Demonstrate in detail the deployment tools.(7)                                  | Apply      | BTL3 |
|     | (ii) Classify about the server side application.(6)                                 |            |      |
| 10. | (i) How do you <b>infer</b> the integration with social media applications?(7)      | Analyze    |      |
|     | (ii) <b>Explain</b> about UI and its types.(6)                                      |            | BTL4 |
| 11. | (i) <b>List</b> out the activities and views. (7)                                   | Remember   | BTL1 |
|     | (ii) Explain about packaging and deployment.(6)                                     |            |      |
| 12. | Summarize on the following                                                          | Understand | BTL2 |
|     | (i) Need for Wi-Fi in Google map.(7)                                                |            |      |
|     | (ii) GPS and Wi-Fi.(6)                                                              |            |      |
| 13. | (i) Compare and contrast interacting with UI & serverside applications.(7)          | Analyze    | BTL4 |
|     | (ii) <b>Explain</b> in detail how to interact with the server side applications.(6) |            |      |
| 14. | <b>Explain</b> in detail about the integration of social media applications with    | Analyze    | BTL4 |
|     | suitable example. (13)                                                              |            |      |
|     | PART C (15 marks)                                                                   |            |      |
| 1.  | Analyze the case study for developing the networked app using the                   | Analyze    | BTL4 |
|     | wireless toolkit.                                                                   |            |      |
| 2.  | Summarize the application which has the manual entry for the chart                  | Evaluate   | BTL5 |
|     | generation.                                                                         |            |      |
| 3.  | Create an application for authenticating the web services                           | Create     | BTL6 |
| 4.  | <b>Develop</b> a sample program for showing the SOCKET connection.                  | Create     | BTL6 |

#### UNIT V TECHNOLOGY II – IOS

Introduction to Objective C – iOS features – UI implementation – Touch frameworks – Data persistence using Core Data and SQLite – Location aware applications using Core Location and Map Kit – Integrating calendar and address book with social media application – Using Wi-Fi - iPhone market place.

|     | PART A                                                                         |            |      |
|-----|--------------------------------------------------------------------------------|------------|------|
| 1.  | List out the features of iOS.                                                  | Remember   | BTL1 |
| 2.  | Give the usage of Touch Framework.                                             | Understand | BTL2 |
| 3.  | <b>Define</b> Data Persistence.                                                | Remember   | BTL1 |
| 4.  | Express the need of Core Location.                                             | Understand | BTL2 |
| 5.  | Infer Map kit.                                                                 | Analyze    | BTL4 |
| 6.  | <b>List</b> the applications of map kit framework.                             | Remember   | BTL1 |
| 7.  | List some uses of core location.                                               | Remember   | BTL1 |
| 8.  | <b>Express</b> how to locate the application using core location in iOS?       | Understand | BTL2 |
| 9.  | Can you <b>develop</b> a note to explain the data present in calendar?         | Apply      | BTL6 |
| 10. |                                                                                | Understand | BTL2 |
| 11. |                                                                                | Analyze    | BTL4 |
| 12. | Summarize how to integrate address book in social media?                       | Evaluate   | BTL5 |
| 13. | Describe Wi-Fi.                                                                | Remember   | BTL1 |
| 14. | <b>List</b> out the uses of Objective C                                        | Remember   | BTL1 |
| 15. | <b>Discover</b> an example for UI, what are the rules of UI?                   | Apply      | BTL3 |
| 16. | Analyze the term SQLite.                                                       | Analyze    | BTL4 |
| 17. | Classify the features of iOS.                                                  | Apply      | BTL3 |
| 18. | 11                                                                             | Apply      | BTL3 |
| 19. | 1                                                                              | Evaluate   | BTL5 |
| 20. | Rewrite the frameworks present in touch framework.                             | Create     | BTL6 |
|     | PART B (13 marks)                                                              |            |      |
| 1.  | (i) <b>Describe</b> in detail about theiOS(7).                                 | Remember   | BTL1 |
|     | (ii) <b>List out</b> the design issues iniOS.(6)                               |            |      |
| 2.  | (i) Analyze various concepts of userinterface.(7)                              | Analyze    | BTL4 |
|     | (ii) <b>Explain</b> the basic concepts behind user interface implementation    |            |      |
|     | iniOS.(6)                                                                      |            |      |
| 3.  | (i) Narrate and formulate the touch frameworks.(7)                             | Create     | BTL6 |
|     | (ii) <b>Develop</b> the steps for UI implementation.(6)                        |            |      |
| 4.  | Explain in detail about iOS features(13)                                       | Understand | BTL2 |
| 5.  | (i) <b>Deduce</b> and explain the data persistence using core data.(7)         | Evaluate   | BTL5 |
|     | (ii) <b>Explain</b> the location aware application using core location.(6)     |            |      |
| 6.  | (i) <b>Describe</b> the location aware application using core location and map | Remember   | BTL1 |
| -•  |                                                                                |            |      |
|     | kit(13)                                                                        |            |      |

| 7.  | (i) Summarize on the location aware application using map kit(7)            | Understand | BTL2 |  |  |  |  |
|-----|-----------------------------------------------------------------------------|------------|------|--|--|--|--|
|     | (i) Describe briefly about the deployment issues of mobile applications in  |            |      |  |  |  |  |
|     | iPhonemarketplace.(6)                                                       |            |      |  |  |  |  |
| 8.  | (i) Demonstrate Wi-Fi in iPhone devices. (7).                               | Apply      | BTL3 |  |  |  |  |
|     | (ii) Classify the integration of calendar with social media application.(6) |            |      |  |  |  |  |
| 9.  | <b>Describe</b> briefly the integration of calendar and address book with   | Remember   | BTL1 |  |  |  |  |
|     | social media application.(13)                                               |            |      |  |  |  |  |
| 10. | Illustrate in detail the design methodology involved in                     | Apply      | BTL3 |  |  |  |  |
|     | developing calendar application using objective C.(13)                      |            |      |  |  |  |  |
| 11. | (i) <b>Describe</b> data persistence using core data.(7)                    | Remember   | BTL1 |  |  |  |  |
|     | (ii) <b>Describ</b> e data persistence using SQLite.(6)                     |            |      |  |  |  |  |
| 12. | (i) <b>Discuss</b> Wi-Fi in iPhone devices.(7)                              | Understand | BTL2 |  |  |  |  |
|     | (ii) <b>Describe</b> about the touch frameworks.(6)                         |            |      |  |  |  |  |
| 13. | (i) <b>Explain</b> in detail about integration of address book with social  | Analyze    | BTL4 |  |  |  |  |
|     | mediaapplication.(7)                                                        |            |      |  |  |  |  |
|     | (ii) <b>Point out</b> the design issues of iOS.(6)                          |            |      |  |  |  |  |
| 14. | Analyze the various deployment issues of mobile applications in iPhone      | Analyze    | BTL4 |  |  |  |  |
|     | marketplace.(13)                                                            |            |      |  |  |  |  |
|     | PART C (15 marks)                                                           |            |      |  |  |  |  |
| 1.  | Analyze a case study that explains the Enquiry application.                 | Analyze    | BTL4 |  |  |  |  |
| 2.  | Summarize a case study for showing the web application.                     | Evaluate   | BTL5 |  |  |  |  |
| 3.  | <b>Create</b> a J2ME program for showing the http server login.             | Create     | BTL6 |  |  |  |  |
| 4.  | <b>Develop</b> a program by using the Apache Tomcat as the server and       | Create     | BTL6 |  |  |  |  |
|     | MySQL as the database                                                       |            |      |  |  |  |  |